# EPA Non-Geospatial Metadata Style Guide

Version 1.0, March 17, 2017

# **Document Change Control**

The following is the document control for revisions to this document.

| Version<br>Number | Date of<br>Issue  | Author(s)                                                                               | Brief Description of Change |  |  |
|-------------------|-------------------|-----------------------------------------------------------------------------------------|-----------------------------|--|--|
| V1.0              | March 17,<br>2017 | Steven Jett, Catherine Harness,<br>Suzanne Pierson, Torrin<br>Hultgren, Innovate!, Inc. | Initial Version.            |  |  |

# Contents

| Document Change Control                               | . i |
|-------------------------------------------------------|-----|
| Introduction                                          | 2   |
| EDG Non-Geospatial Metadata Procedures - Overview     | 2   |
| EDG Non-Geospatial Metadata Template Layout - Details | 3   |
| DCAT Tab                                              | 3   |
| Values Tab                                            | 7   |

## Introduction

This Style Guide provides instructions on metadata preparation for EPA non-geospatial data resources based on <u>EPA's Metadata Technical Specification</u> guidelines and <u>Project Open Data (POD)</u> requirements. Non-geospatial resources are without inherently spatial qualities such as a latitude and longitude. Compliant metadata records are published to <u>EPA's Environmental Dataset Gateway (EDG)</u> and <u>Data.gov</u> to aid in data search and discovery.

EDG's non-geospatial metadata template contains all required Project Open Data (POD) metadata fields, usage notes for each field, an indication of whether the field is required or optional, and for certain fields the ability to select from a dropdown box of valid values. Please pay careful attention to this guidance – the metadata validation requirements are very strict and compliance is critical to ensure successful publication to EDG and Data.gov. The following sections provide an overview of EDG non-geospatial metadata procedures and detailed guidance for the Excel template.

For additional information about geospatial metadata tools and associated EPA metadata style guides, please refer to EPA's Metadata Style Guide for Geospatial and Non-Geospatial Data.

## **EDG Non-Geospatial Metadata Procedures - Overview**

To acquire EDG's non-geospatial metadata template and begin creating metadata, please follow the steps listed below.

- 1. Contact the <u>EDG Team</u> and request EDG's non-geospatial metadata template.
- 2. After receiving the metadata template, complete all the required fields and add Information in the optional fields when applicable as described in the **"Required?"** row of the template.
- 3. After you have completed the spreadsheet, please email it to the <u>EDG Team</u>. We will convert the Excel fields into POD metadata and validate for POD compliance. The EDG team will contact you via email if validation errors occur.
- 4. Once complete and validated, a member of the EDG Team will approve your metadata record.

 After your metadata record has been approved, it will be published and discoverable in the EDG. The EDG team will then email you information about how to access your records within the EDG. It may take up to 48 hours for the records or any changes or updates to be visible at Data.gov.

## **EDG Non-Geospatial Metadata Template Layout - Details**

The EDG non-geospatial template contains two tabs, "DCAT" and "Values". The "DCAT" tab is used for completing required metadata fields. The "Values" tab contains data used to generate the pre-populated dropdown boxes such as, "Publisher", found in the DCAT tab. These values can be edited if desired within the "Values" tab.

### **DCAT Tab**

|        | Α                           | В                                                                                                    | С                                                                                                    | D                                                                                                    |
|--------|-----------------------------|----------------------------------------------------------------------------------------------------|----------------------------------------------------------------------------------------------------|----------------------------------------------------------------------------------------------------|
| 1      | Field                       | Title                                                                                                    | Description                                                                                                    | Tags                                                                                                    |
| 2      | Definition                  | Human-readable name of the asset. Should be in plain<br>English and include sufficient detail to facilitate search and<br>discovery. | Human-readable description (e.g., an abstract) with sufficient detail to enable a user to quickly understand whether the asset is of interest.                                                    | Tags (or keywords) help users discover<br>your dataset; please include terms that<br>would be used by technical and non-<br>technical users.                       |
| 3      | Required?                   | Yes, always                                                                                                    | Yes, always                                                                                                    | Yes, always                                                                                                    |
| 4      | Accepted<br>Values          | String                                                                                                    | String                                                                                                    | Array of strings                                                                                                    |
|        | Usage<br>Notes              | Acronyms should be avoided.                                                                                                    | This should be human-readable and<br>understandable to an average person.                                                                                                    | Separate keywords with commas.                                                                                                    |
| 5<br>6 | Example<br>for<br>Reference | Distributed Structure Searchable Toxicity                                                                                            | The Distributed Structure Searchable Toxicity<br>(DSSTox) online resource provides high quality<br>chemical structures and annotations in<br>association with toxicity data. It helps to build a. | chemical safety, chemical safety<br>research, chemicals, chemical testing,<br>innovative chemical testing, computational<br>toxicoloxy, chemical screening ToxCast |

The EDG non-geospatial metadata template "DCAT" tab contains six pre-populated rows of information provided as guidance for producing EPA and Project Open Data (POD)-compliant metadata. Each row is described in detail below:

**Row 1 – Field:** contains a column for each standard metadata element that needs to be defined to meet Project Open Data requirements.

#### List of Fields to be Defined for a Data Resource

| Field | Title Description 1 |                     | Tags              | Last Update         | Publisher                 |
|-------|---------------------|---------------------|-------------------|---------------------|---------------------------|
|       |                     |                     | Unique Identifier | Public Access Level | Bureau Code               |
|       |                     |                     | License           | Rights              | Spatial                   |
|       | Bbox Temporal       |                     | Access URL        | Access URL Title    | Access URL Description    |
|       | Download URL        | Download Media Type | Download Format   | Download Title      | Download Description      |
|       | Frequency           | Data Standard       | Data Quality      | Data Dictionary     | Data Dictionary Type      |
|       | Collection          | Release Date        | Language          | Homepage URL        | Primary IT Investment UII |
|       | Related Documents   | System of Records   | Category          |                     |                           |

**Row 2 – Definition:** covers specific guidance for each field to be completed. This row provides an explanation for the information to be submitted for each field. For example:

|                                      | Title<br>Human-readable name of the asset.<br>Should be in plain English and<br>include sufficient detail to facilitate<br>search and discovery.<br>Yes, always | <br>In this example, guidance is<br>provided in the definition row<br>on how to complete the colum<br>for the field "Title". |
|--------------------------------------|----------------------------------------------------------------------------------------------------|----------------------------------------------------------------------------------------------------|
| Accepted<br>Values<br>Usage<br>Notes | String<br>Acronyms should be avoided.                                                                                                    |                                                                                                    |
| Example<br>for                       | Distributed Structure Searchable<br>Toxicity                                                                                                    |                                                                                                    |
| Reference                            | , on only                                                                                                    |                                                                                                    |

**Row 3 – Required?:** includes information on whether or not a specific field is required, required if applicable, or not required. If the field is required if applicable, there is detailed information describing when the field would be required versus not required. For example:

| Field              | Rights                                                                                                    |   |                                                    |
|--------------------|----------------------------------------------------------------------------------------------------|---|----------------------------------------------------|
| Definition         | An explanation for the selected "accessLevel" including<br>instructions for how to access a restricted file, if applicable,<br>or explanation for why a "non-public" or "restricted public" |   |                                                    |
|                    | data asset is not "public," if applicable. Text, 255 characters.                                                                                                    |   | In this example,                                   |
| Required?          | Yes, if accessLevel is "restricted public" or "non-public"                                                                                                    | ] | detailed information is<br>provided when the field |
| Accepted<br>Values | String                                                                                                    |   | "Rights" is required to                            |
| Usage<br>Notes     | An explanation for the selected "accessLevel" including<br>instructions for how to access a restricted file, if applicable,                                                                 |   | be completed.                                      |
|                    | or explanation for why a "non-public" or "restricted public"<br>data asset is not "public," if applicable.                                                                                  |   |                                                    |

**Row 4 – Accepted Values:** offers detailed information on acceptable values each field. For example:

| Field                       | Last Update                                                                                                    | ]                                           |
|-----------------------------|----------------------------------------------------------------------------------------------------|---------------------------------------------|
| Definition                  | Most recent date on which the dataset was changed,<br>updated or modified.                                                                                                    |                                             |
| Required?                   | Yes, always                                                                                                    | In this example, the only                   |
| Accepted<br>Values          | ISO 8601 Date                                                                                                    | accepted value for the                      |
| Usage<br>Notes              | Dates should be ISO 8601 of least resolution. In other<br>words, as much of YYYY-MM-DDThh:mm:ss.sTZD as is<br>relevant to this dataset. If this file is brand-new, enter the<br>issued date here as well. | field "Last Update" is an<br>ISO 8601 Date. |
| Example<br>for<br>Reference | 2013-12-17                                                                                                    |                                             |

Note: pay very close attention to the Accepted values. If you input your field information in a format that is not accepted, your record will fail validation. For example, if you input your date information as 2/7/2017, your record will fail validation.

**Row 5 – Usage Notes:** provides additional remarks on the information to be provided for each field, in many cases, elaborating on the information provided in the definition and accepted values rows often including tips for filling out the field correctly.

| Field                       | Title                                                                                                    |
|-----------------------------|----------------------------------------------------------------------------------------------------|
| Definition                  | Human-readable name of the asset.<br>Should be in plain English and<br>include sufficient detail to facilitate<br>search and discovery. |
| Required?                   | Yes, always                                                                                                    |
| Accepted<br>Values          | String                                                                                                    |
| Usage<br>Notes              | Acronyms should be avoided.                                                                                                    |
| Example<br>for<br>Reference | Distributed Structure Searchable<br>Toxicity                                                                                            |

**Row 6 – Example for Reference –** provides a model to follow as an example for each field. The row in its entirety is a complete valid Project Open Data metadata record to be used as an example when completing the template for submission.

|        | A                           | В                                                                                                    | С                                                                                                    | D                                                                                                    |  |
|--------|-----------------------------|----------------------------------------------------------------------------------------------------|----------------------------------------------------------------------------------------------------|----------------------------------------------------------------------------------------------------|--|
| 1      | Field                       | Title                                                                                                    | Description                                                                                                    | Tags                                                                                                    |  |
| 2      | Definition                  | Human-readable name of the asset. Should be in plain<br>English and include sufficient detail to facilitate search and<br>discovery. | Human-readable description (e.g., an abstract)<br>with sufficient detail to enable a user to quickly<br>understand whether the asset is of interest.                                             | Tags (or keywords) help users discover<br>your dataset; please include terms that<br>would be used by technical and non-<br>technical users.                      |  |
| 3      | Required?                   | Yes, always                                                                                                    | Yes, always                                                                                                    | Yes, always                                                                                                    |  |
|        |                             | String                                                                                                    | String                                                                                                    | Array of strings                                                                                                    |  |
| 4      | Values                      |                                                                                                    |                                                                                                    |                                                                                                    |  |
|        | Usage<br>Notes              | Acronyms should be avoided.                                                                                                    | This should be human-readable and<br>understandable to an average person.                                                                                                    | Separate keywords with commas.                                                                                                    |  |
| 5<br>6 | Example<br>for<br>Reference | Distributed Structure Searchable Toxicity                                                                                            | The Distributed Structure Searchable Toxicity<br>(DSSTox) online resource provides high quality<br>chemical structures and annotations in<br>association with toxicity data. It helps to build a | chemical safety, chemical safety<br>research, chemicals, chemical testing,<br>innovative chemical testing, computational<br>toxicology_chemical screening_ToxCast |  |

### Values Tab

|    | E            | F        | G            | Н             | I                                           |
|----|--------------|----------|--------------|---------------|---------------------------------------------|
| 1  |              |          |              |               |                                             |
| 2  | Program Code | Language | Category     | Format        | Access Level Comment                        |
| 3  | 020:001      | en-US    | farming      | text/plain    | EPA Category: Mission Sensitive, NARA (     |
| 4  | 020:002      | en-CA    | biota        | text/csv      | EPA Category: Drinking Water Vulnerabilit   |
| 5  | 020:003      | es-MX    | boundaries   | text/html     | EPA Category: Sensitive Drinking Water F    |
| 6  | 020:004      | es-PR    | climatology  | application/  | EPA Category: IT Security, NARA Catego      |
| 7  | 020:005      | ch       | economy      | application/  | EPA Category: Law Enforcement Sensitive     |
| 8  | 020:006      | sm       | elevation    |               | EPA Category: Attorney Client Privilege, N  |
| 9  | 020:007      |          | environmer   | nt            | EPA Category: Attorney Work Product, N/     |
| 10 | 020:008      |          | geoscientif  | icInformatior | EPA Category: Deliberative Process Privile  |
| 11 | 020:009      |          | health       |               | EPA Category: Personally Identifiable Infor |
| 12 | 020:010      |          | imageryBa    | seMapsEart    | EPA Category: Proprietary, NARA Catego      |
| 13 | 020:011      |          | intelligence | Military      | EPA Category: Confidential Business Infor   |
| 14 | 020:012      |          | inlandWate   | ers           | EPA Category: Source Selection Informati    |
| 15 | 020:013      |          | location     |               |                                             |
| 16 | 020:014      |          | oceans       |               |                                             |
| 17 | 020:015      |          | planningCa   | dastre        |                                             |
| 18 | 020:016      |          | society      |               |                                             |
| 19 | 020:017      |          | structure    |               |                                             |
| 20 | 020:018      |          | transportat  | ion           |                                             |
| 21 | 020:019      |          | utilitiesCor | nmunication   |                                             |

The EDG non-geospatial metadata template "Values" tab contains prepopulated values used to produce the dropdown boxes found in the "DCAT" tab.

DCAT Tab:

Values Tab:

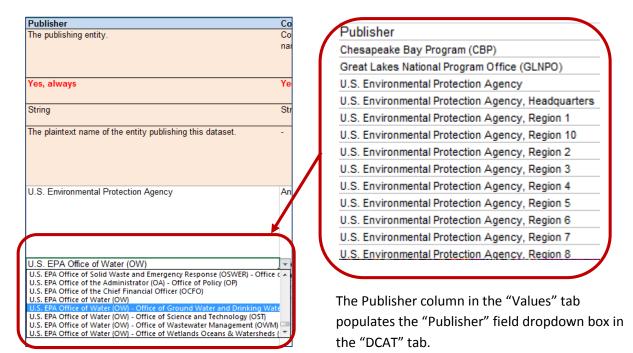